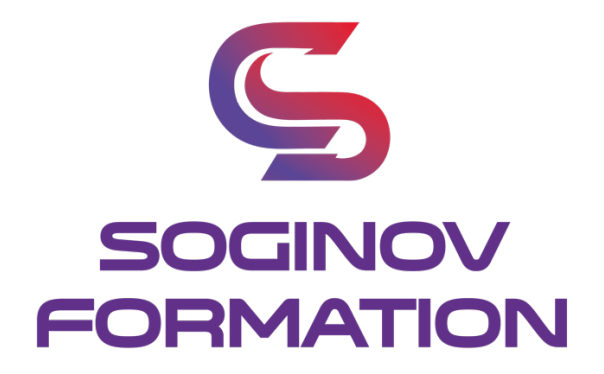

# **PROGRAMME FORMATION OUTLOOK INITIAL**

**Objectifs Pédagogiques :**  A l'issue de la formation, le stagiaire sera capable de : Appliquer et utiliser OUTLOOK

**Public visé :** Tout public souhaitant développer ses compétences

**Prérequis :** Aucun prérequis n'est nécessaire pour suivre cette formation, hormis lire, écrire et parler français.

**Durée de la formation** : 2 jours – 14 heures.

#### **Moyens pédagogiques et techniques :**

**Moyens pédagogiques :**  Nous utilisons la méthode « formation-action » comme processus pédagogique pour monter en compétences en plus de la mise en condition réelle. Apports théoriques avec supports de cours, mise en pratique.

**Moyens techniques :**  Ordinateur / PC portable

#### **Contenu de la formation :**

**TOUR DE TABLE** Expériences, Questions éventuelles. Attentes particulières.

#### **Thèmes et modèles**

Gérer les dispositions des onglets de la messagerie. Personnaliser les libellés pour un meilleur classement.

#### **Environnement / Configuration**

Prendre connaissance de la barre des tâches. Créer sa propre signature. Insérer des sous dossiers.

> **SOGINOV FORMATION SARL** | 3 rue Thomas Edison 44118 LA CHEVROLIERE | 02 28 07 04 90 | contact@soginov.com SIRET : 904 533 395 00029 | APE : 8559A | N° TVA : FR74904533395

#### **Messagerie**

Créer et envoyer des message mails. Insérer une signature et une pièce jointe. Distinguer les options CC et CCI. Sélectionner des destinataires dans un carnet d'adresse. Envoyer une réponse automatique en cas d'absence.

## **Calendrier et tâches**

Paramétrer son calendrier. Accepter des rendez-vous via le calendrier outlook. Transférer un courrier.

## **Gestion des contacts et notes**

Gérer ses contacts dans son répertoire.

#### **Suivi et évaluation :**

Évaluation test des compétences/connaissances. Examen final pour la certification de 20 questions. Une feuille d'émargement est signée à chaque demi-journée de présence par les participants. Un certificat de réalisation sera remis en fin de formation.

#### **Animateur de la formation :**

Formation délivrée par des experts.

#### **Modalités d'inscription :**

Cette formation est en présentiel. Afin de vous inscrire à notre formation, merci de contacter au minimum 15 jours avant le début de la formation au 02.28.07.04.90 ou contact@soginov.com.

Une fois votre inscription validée, nous vous adresserons un contrat ou convention de formation et une convocation vous sera envoyée par mail 7 jours avant le début de la formation.

En cas de subrogation de paiement, un accord du financeur doit nous être parvenu avec le début de la formation.

# **Tarif :**

**290** € HT par stagiaire en inter-entreprise.

Pour les formations en intra-entreprise, nous contacter pour toute demande de devis. Nous pouvons aussi vous proposer des formations sur mesure, n'hésitez pas à nous contacter pour que nous analysions votre besoin ensemble afin d'établir un devis.

# **Accessibilité aux personnes en situation de handicap :**

Notre organisme tente de donner à tous les mêmes chances d'accéder ou de maintenir l'emploi et la formation. Nous pouvons adapter certaines de nos modalités de formation, pour cela, nous étudierons ensemble vos besoins. Pour toutes questions, merci de contacter Mme BERTRET au 02 28 07 04 90 ou contact@soginov.com